# Řízení chodu programu

# Petr Šaloun

20. října 2003

- výrazový příkaz,
- blok,
- · podmíněný příkaz,
- přepínač,
- cyklus,
- skok,
- výjimky.

#### **Podmı´neˇny´ prˇ´ıkaz if–else**

if (podminka) prikaz1 else prikaz2

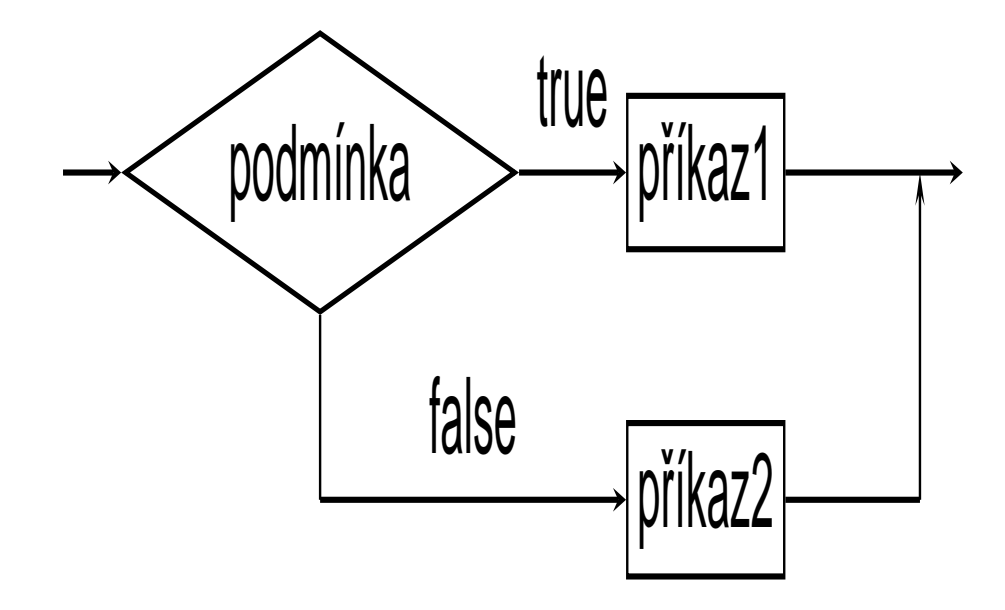

```
/∗∗∗∗∗∗∗∗∗∗∗∗∗∗∗∗∗∗∗
 ∗ soubor if -else1.cpp
 ∗∗∗∗∗∗∗∗∗∗∗∗∗∗∗∗∗∗∗/
#include < <iostream>using namespace std ;
void main () \{double a, b;
 cout << "Zadej dve racionalni cisla:";
 \sin \, >> a >> b;
 if (b == 0.0)cout << "\a\nNulou delit nelze!\n";
 else {
    double podil = a / b;
    cout << "Jejich podil je: " << podil
                  << endl ;
 }
\} // void main()
```
## if (podminka) prikaz

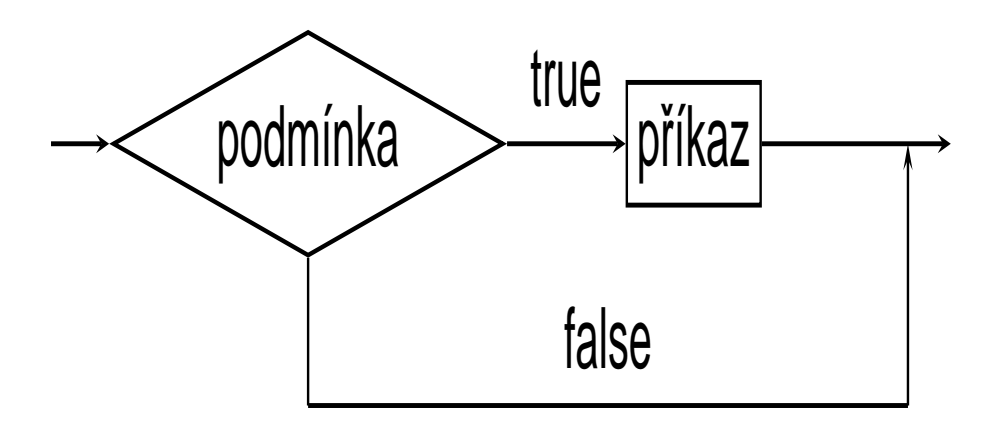

```
if (podminka1) prikaz1
else if (podminka2) prikaz2
else if (podminka3) prikaz3
. . .
else if (podminkaN) prikazN
else prikazN+1
```

```
/∗∗∗∗∗∗∗∗∗∗∗∗∗∗∗∗∗∗∗
 ∗ soubor if –else2.cpp
 ∗∗∗∗∗∗∗∗∗∗∗∗∗∗∗∗∗∗∗/
#include < <iostream>using namespace std ;
void main () \{char znak ;
 cout << "Zadej alfanumericky znak : " ;
 \sin \gt\gt znak;
 cout << endl << "Zadal jsi ";
 if ((znak >= 'a') &amp; 8 (znak <= 'z'))cout << "male pismeno";
 else if ((znak >= 'A') &amp; 8 &amp; (znak <= 'Z'))cout << "velke pismeno";
 else if ((znak > = '0') &amp; 8 &amp; (znak < = '9'))cout << "cislici";
 else
   cout << "Nezadal jsi alfanumericky znak!";
 \cot \leftarrow \cot \left( \frac{1}{2} \right)\} // void main()
```
#### **Přepínač**

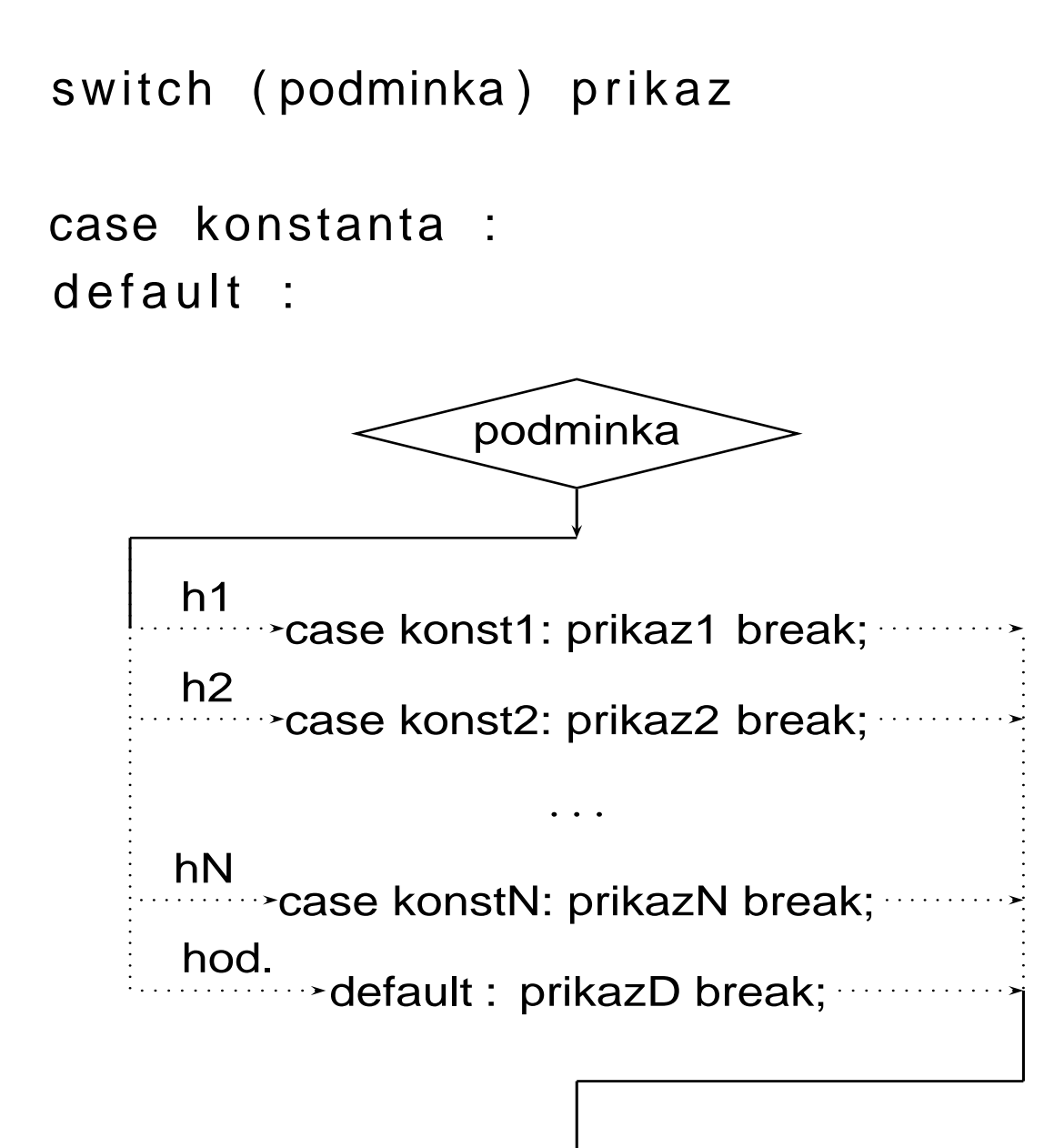

```
/∗∗∗∗∗∗∗∗∗∗∗∗∗∗∗∗∗∗∗∗∗
 ∗ soubor switch −1.cpp
 ∗∗∗∗∗∗∗∗∗∗∗∗∗∗∗∗∗∗∗∗∗∗/
#include < <iostream>#include < string >
#include < lt include lt lt ctimeusing namespace std ;
void main () \{string s;
 cout << "Hazim kostkou..." << endl;
 srand (time (NULL));
 switch (rand () % 6 + 1)
   {
    case 1: s = "jednicka";
          break ;
    case 2:
    case 3: s = "dvojka nebo trojka";
          break ;
PJCPP Rízení chodu programu 4-8
```

```
case 4: s = "ctyrka";break ;
    case 5: s = "petka";break ;
    default : s = "sestka";
         break ;
  }
cout << "Padla " << s << endl;
} // void main()
```

```
Hazim kostkou...
Padla dvojka nebo trojka
Hazim kostkou...
Padla petka.
Hazim kostkou...
Padla jednicka.
```
**Cykly** řídicí podmínka cyklu a tělo cyklu

#### **Cyklus while**

while ( vyraz ) prikaz

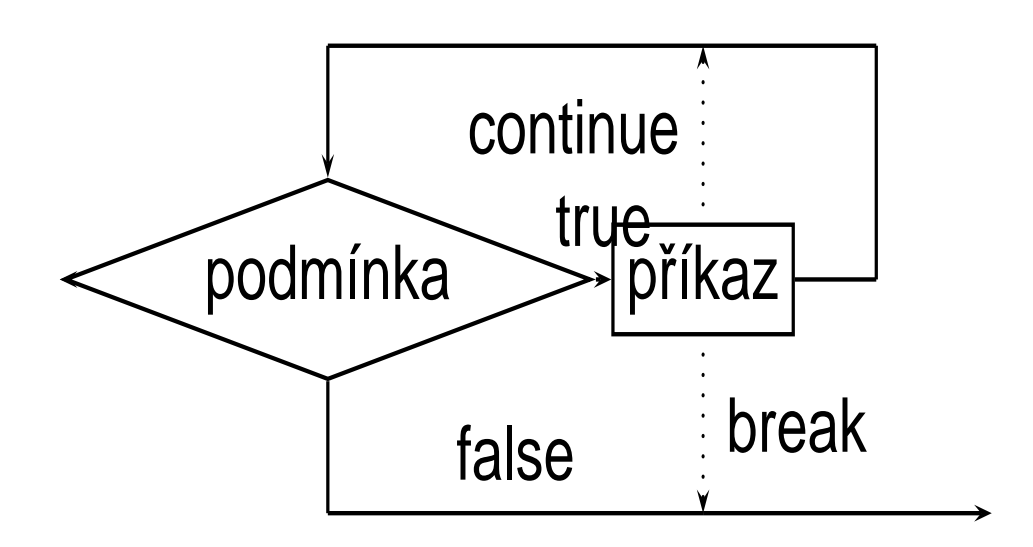

while (vyraz) xxx ; yyy ;

```
/∗∗∗∗∗∗∗∗∗∗∗∗∗∗∗∗∗∗∗∗∗
 ∗ soubor while −1.cpp
 ∗∗∗∗∗∗∗∗∗∗∗∗∗∗∗∗∗∗∗∗∗/
#include < <iostream>#include < string >
#include <using namespace std ;
void main() \{static int celkem, pocet;
 const POCET = 10;
 cout << "Hazim kostkou dokud mi nepadne "
         << POCET << "krat sestka..." << endl;
 srand ((unsigned) time (NULL));
 while (pocet < POCET) {
    celkem ++;
    if ((rand() % 6 + 1) == 6)pocet ++;
 }
 cout << "A je to! Hodu bylo celkem
         << celkem << endl;
\} // void main()
PJCPP Řízení chodu programu 4-10
```
#### **Cyklus for**

for (inic\_prikaz podminka; vyraz) prikaz

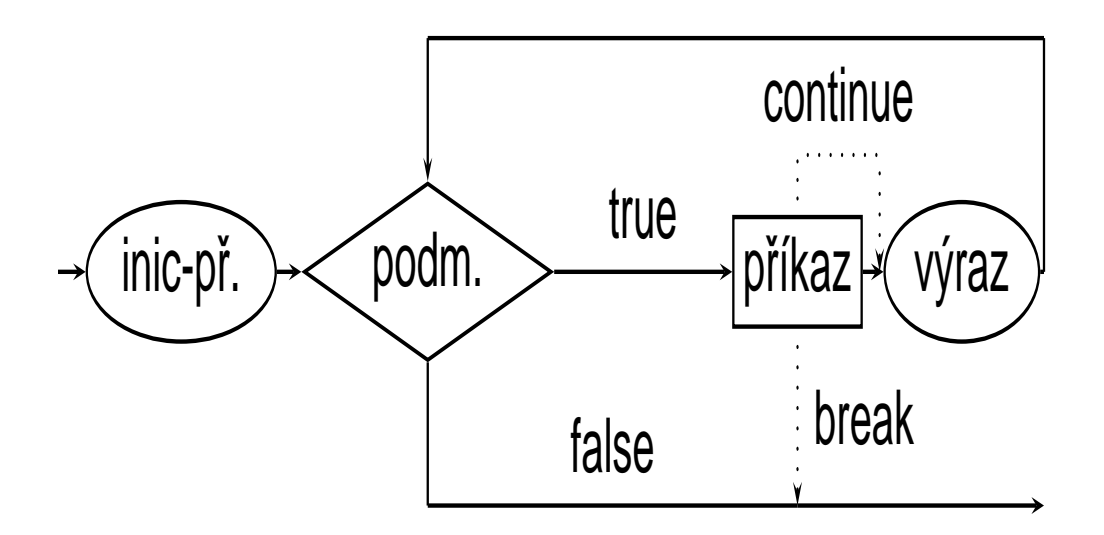

```
/∗∗∗∗∗∗∗∗∗∗∗∗∗∗∗∗∗∗∗∗∗∗
 ∗ soubor for −1.cpp
 ∗∗∗∗∗∗∗∗∗∗∗∗∗∗∗∗∗∗∗∗∗∗/
#include <include <iostream>using namespace std ;
void main () \{cout << endl ;
 for (int znak = 32; znak < 128; znak ++) {
     if (2nak % 16 == 0)cout << endl ;
     cout << (char) znak;
    }
 \cot << \text{end}:
\} // void main()
```
#### **Cyklus do**

do prikaz while (vyraz);

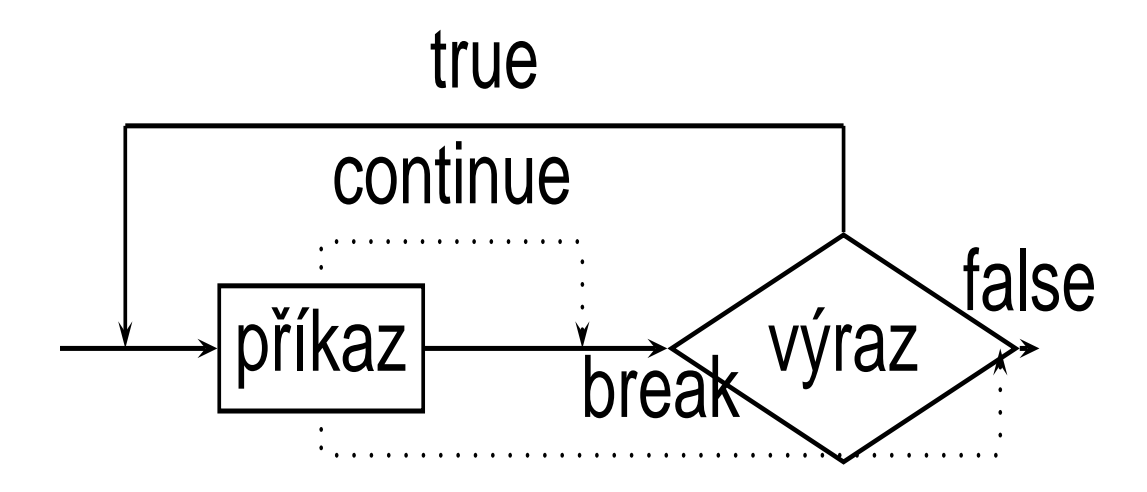

for (inic\_prikaz podminka; vyraz) prikaz

```
inic_prikaz
while (podminka) {
  prikaz
  vyraz ;
}
```

```
/∗∗∗∗∗∗∗∗∗∗∗∗∗∗∗∗∗∗∗∗∗∗
 ∗ soubor dowhile1 . cpp
 ∗∗∗∗∗∗∗∗∗∗∗∗∗∗∗∗∗∗∗∗∗∗/
#include \langle iostream\rangleusing namespace std ;
void main () \{int znak = 32;
 cout << endl ;
 do {
    cout << (char) znak++;
    if ( z \text{nak } % 16 == 0)cout << endl ;
 \} while (znak < 128);
} // void main()
```

```
∗ soubor dowhile2 . cpp
 ∗∗∗∗∗∗∗∗∗∗∗∗∗∗∗∗∗∗∗∗∗/
#include <include <iostream>#include <using namespace std ;
const long double chyba = 1 . 0 e−15L ;
void main () \{long double e = 1.0 L, epsilon = 1.0L;
 unsigned long n = 0L;
 cout << endl;
 do {
   epsilon /= ++n;
   e += epsilon;
 } while ( epsilon > chyba );
 \texttt{cout} << \texttt{"e="} << \texttt{setprecision(18)} << \texttt{e}<<" pocet iteraci: " << n << endl;
\} // void main()
PJCPP Řízení chodu programu 4-15
```
/∗∗∗∗∗∗∗∗∗∗∗∗∗∗∗∗∗∗∗∗∗

#### **Prikaz skoku**

navesti: prikaz;

goto navesti;

## **Vy´jimky**

#### **try**, **catch** a **throw**. **vyzkousˇej**, **zachyt'** a **vyvolej**.

```
. . .
try \{hlidany blok
  throw vyjimka ;
}
catch (typ_vyjimky id) {
  zpracovani vyjimky – "handler"
}
dalsi prikaz
. . .
```

```
// soubor vyjimka–str.cpp
```

```
#include < <iostream>#include < < exception>#include < string >
using namespace std ;
void main () \{string zadano;
 cout << "Zadej dlouhy retezec :";
 \mathsf{getline}\left( \mathsf{cin} \right. , \mathsf{zadano} \left. , \right. \left. ' \backslash \mathsf{n} \right. ' \right) ; // \mathsf{cin} > > zadano ;cout << "retezec je dlouhy "
       << zadano.size() << " znaky" << endl;
 try { for (int i = 0; i < 10; i++) {
            \frac{1}{\sqrt{2}} misto 10 zadano.size()
            cout << zadano. at (i) << '';
      } // try
 }
 catch (out_of_range e) {
  cout << "Zachycena vyjimka!" << endl;
  cout << "Jeji popis je: "<< e.what()
         << endl ;
 }
\} // void main()
PJCPP Řízení chodu programu 4-18
```
Zadej dlouhy retezec:zadavam dlouhy retezec

retezec je dlouhy 22 znaky z a d a v a m d l

Zadej dlouhy retezec:ahoj

retezec je dlouhy 4 znaky a h o j Zachycena vyjimka! Jeji popis je: invalid string position

```
// soubor cmp–str.cpp
#include <include <iostream>#include < string >
using namespace std ;
void main () \{string a, b;
 char *pa, *pb, *pm;
 <code>getline</code> ( <code>cin</code> , \, a , \, ' \setminus n ' ) ;
 <code>getline</code> ( <code>cin , b, '\backslash n');</code>
 cout << endl << "1. " << a << endl
        << "2. " << b << endl;
 pm = pa = const\_cast < char * > (a.c_s str());
 pb = const\_cast < char * > (b.c_s str());
 while (( * pa != 0) & 8 & (*pb != 0))// 0 x0' ' 0' 0
     if (*pa < *pb) {
       pm = constant \cdot \text{const} (a.c_str());
       break ; //a je mensi
     }
PJCPP Řízení chodu programu 4-20
```

```
else if (*pa == *pb) {
       pa + +; pb + +; // zatim stejne
    }
    else {
       pm = constant \cdot \text{c} - \text{c} - \text{c} - \text{c} - \text{c} (b. c_str());
       break; // b je mensi
    }
 } // while (( * pa != 0) & 8 & (* pb != 0))if (( * pa != 0) & 8 & (* pb == 0))pm = const\_cast < char * > (b.c_s str());
cout << endl << "mensi z retezcu je:" << pm;
\} // void main()
```
jeden retezec jeste vetsi

1. jeden retezec 2. jeste vetsi

mensi z retezcu je:jeden retezec